# DSP & Digital Filters

Mike Brookes

<span id="page-1-0"></span> $\frac{\triangleright}{}$  1: Introduction [Organization](#page-2-0)[Signals](#page-3-0)Proce<mark>ssi</mark>ng [Syllabus](#page-5-0) [Sequen
es](#page-6-0) Time [S
aling](#page-7-0) [z-Transform](#page-8-0) Region of **Convergence**  [z-Transform](#page-11-0) examples Rational [z-Transforms](#page-12-0)Rational [example](#page-13-0) Inverse [z-Transform](#page-14-0) [MATLAB](#page-15-0) routines [Summary](#page-16-0)

## 1: Introdu
tion

### <span id="page-2-0"></span>**Organization**

1: Introduction ⊲ [Organization](#page-2-0) [Signals](#page-3-0)Processing [Syllabus](#page-5-0)**Sequences** Time [S
aling](#page-7-0) [z-Transform](#page-8-0)Region of **Convergence**  [z-Transform](#page-11-0) examples Rational [z-Transforms](#page-12-0)Rational [example](#page-13-0) Inverse [z-Transform](#page-14-0) [MATLAB](#page-15-0) routines [Summary](#page-16-0)

- •18 lectures: feel free to ask questions
- • Textbooks:
	- $\circ$ (a) Mitra "Digital Signal Processing" ISBN:0071289461 £41 covers most of the course except for some of the multirate stuff
	- (b) Harris "Multirate Signal Processing" ISBN:0137009054 £49  $\circ$ covers multirate material in more detail but less rigour than

#### Mitra

- •• Lecture slides available via Blackboard or on my website: http://www.ee.ic.ac.uk/hp/staff/dmb/courses/dspdf/dspdf.htm
	- $\circ$  $\circ$  quite dense - ensure you understand each line
	- $\circ$  $\circ$  email me if you don't understand or don't agree with anything
- •• Prerequisites: 3rd year DSP - attend lectures if dubious
- • $\bullet$   $\;$  Exam  $+$  Formula Sheet (past exam papers  $+$  solutions on website)
- Problems: Mitra textbook contains many problems at the end of each hapter and also MATLAB exer
ises

## <span id="page-3-0"></span>**Signals**

1: Introduction [Organization](#page-2-0)⊲ [Signals](#page-3-0) Processing [Syllabus](#page-5-0)**Sequences** Time [S
aling](#page-7-0) [z-Transform](#page-8-0)Region of **Convergence**  [z-Transform](#page-11-0) examples Rational [z-Transforms](#page-12-0)Rational [example](#page-13-0) Inverse [z-Transform](#page-14-0) [MATLAB](#page-15-0) routines [Summary](#page-16-0)

- •• A signal is a numerical quantity that is a function of one or more independent variables su
h as time or position.
- • $\bullet$   $\,$  Real-world signals are analog and vary continuously and take continuous values.
- •• Digital signals are sampled at discrete times and are quantized to a finite number of discrete values
- $\bullet$  We will mostly consider one-dimensionsal real-valued signals with regular sample instants; except in a few places, we will ignore the quantization.
	- $\circ$  $\circ$  Extension to multiple dimensions and complex-valued signals is straighforward in many ases.

Examples:

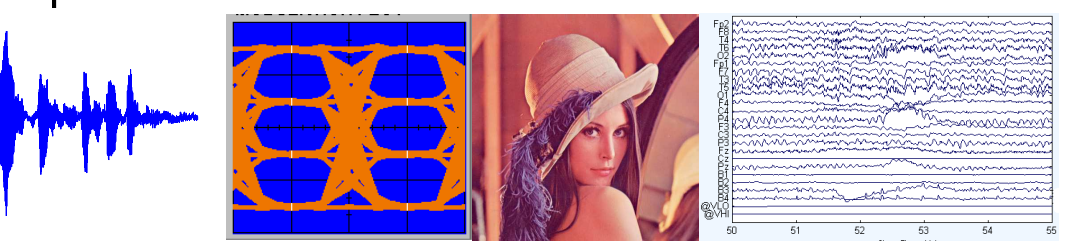

### <span id="page-4-0"></span>Processing

1: Introduction [Organization](#page-2-0)[Signals](#page-3-0) ⊲ [Pro
essing](#page-4-0) [Syllabus](#page-5-0) [Sequen
es](#page-6-0)Time [S
aling](#page-7-0) [z-Transform](#page-8-0)Region of **Convergence**  [z-Transform](#page-11-0) examples Rational [z-Transforms](#page-12-0)Rational [example](#page-13-0) Inverse [z-Transform](#page-14-0) [MATLAB](#page-15-0) routines [Summary](#page-16-0)

 $\Box$  Aims to "improve" a signal in some way or extract some information from it

 $\Box$ Examples:

- Modulation/demodulation
- Coding and decoding
- Interference rejection and noise suppression
- Signal detection, feature extraction

 $\Box$  We are concerned with linear, time-invariant processing

## <span id="page-5-0"></span>Syllabus

1: Introduction [Organization](#page-2-0)[Signals](#page-3-0) [Pro
essing](#page-4-0) ⊲ [Syllabus](#page-5-0) **Sequences**  Time [S
aling](#page-7-0) [z-Transform](#page-8-0)Region of **Convergence**  [z-Transform](#page-11-0) examples Rational [z-Transforms](#page-12-0)Rational [example](#page-13-0) Inverse [z-Transform](#page-14-0) [MATLAB](#page-15-0) routines [Summary](#page-16-0)

#### Main topi
s:

- $\Box$ Introduction/Revision
- $\Box$ **Transforms**
- $\Box$ Dis
rete Time Systems
- $\Box$  Filter Design
	- FIR Filter Design
	- IIR Filter Design

 $\Box$  Multirate systems

- Multirate Fundamentals
- Multirate Filters
- Subband processing

#### <span id="page-6-0"></span>**Sequences**

1: Introduction [Organization](#page-2-0)[Signals](#page-3-0)Processing [Syllabus](#page-5-0)▷ Sequences<br>ㅜ Time [S
aling](#page-7-0) [z-Transform](#page-8-0)Region of **Convergence**  [z-Transform](#page-11-0) examples Rational [z-Transforms](#page-12-0)Rational [example](#page-13-0) Inverse [z-Transform](#page-14-0) [MATLAB](#page-15-0) routines [Summary](#page-16-0)

We denote the  $n^{th}$  sample of a signal as  $x[n]$  where  $-\infty < n < +\infty$  and<br>the entire sequence as  $\{x[n]\}$  although we will often omit the braces the entire sequence as  $\{x[n]\}$  although we will often omit the braces. Spe
ial sequen
es:

- $\bullet$  Unit step:  $u[n] =$  $=\begin{cases} 1 & n\geq 0\ 0 & \text{otherwise} \end{cases}$  $\bullet$  Unit impulse:  $\delta[n] =$  $=\begin{cases} 1 & n=0 \ 0 & \text{otherwise} \end{cases}$ **•** Condition:  $\delta$ <sub>condition</sub>  $[n] =$  $=\begin{cases} 1 & \text{condition is true} \ 0 & \text{otherwise} \end{cases} \qquad \qquad \text{(e.g. }u[n]=\delta_{n\geq 0})$ • Right-sided:  $x[n]=0$  for  $n < N_{min}$  $\bullet$  Left-sided:  $x[n] = 0$  for  $n > N_{max}$ • Finite length:  $x[n] = 0$  for  $n \notin [N_{min}, N_{max}]$ 
	- Causal:  $x[n] = 0$  for  $n < 0$ , Anticausal:  $x[n] = 0$  for  $n > 0$
	- Finite Energy:  $\sum_{n=-\infty}^{\infty} |x[n]|^2 < \infty$  (e.g.  $x[n] = n^{-1}u[n-1]$ )<br>• Absolutely Summable:  $\sum_{n=-\infty}^{\infty} |x[n]| < \infty \Rightarrow$  Finite energy
	- Absolutely Summable:  $\sum_{n=-\infty}^{\infty} |x[n]| < \infty \Rightarrow$  Finite energy

## <span id="page-7-0"></span>Time S
aling

1: Introduction **[Organization](#page-2-0)** [Signals](#page-3-0)Processing [Syllabus](#page-5-0)**Sequences**  ⊲ Time [S
aling](#page-7-0) [z-Transform](#page-8-0)Region of **Convergence**  [z-Transform](#page-11-0) examples Rational [z-Transforms](#page-12-0)Rational [example](#page-13-0) Inverse [z-Transform](#page-14-0) [MATLAB](#page-15-0) routines [Summary](#page-16-0)

For sampled signals, the  $n^{th}$  sample is at time  $t = nT = \frac{n}{f_s}$  where  $f_s = \frac{1}{T}$ is the sample frequency.

We usually scale time so that  $f_s=1$ : divide all "real" frequencies and angular frequencies by  $f_s$  and divide all "real" times by  $T.$ 

- $\bullet$  To scale back to real-world values: multiply all times by  $T$  and all frequencies and *angular frequencies* by  $T^{-1} = f_s$ .
- $\bullet$  We use  $\Omega$  for "real" angular frequencies and  $\omega$  for normalized angular  $\bullet$ frequency. The units of  $\omega$  are "radians per sample".

Energy of sampled signal,  $x[n],$  equals  $\sum x^2[n]$ 

• $\bullet$  Multiply by  $T$  to get energy of continuous signal,  $\int x^2(t)dt$ , provided there is no aliasing.

Power of  $\{x[n]\}$  is the average of  $x^2[n]$  in "energy per sample"

• $\bullet$   $\;$  same value as the power of  $x(t)$  in "energy per second" provided there is no aliasing.

Warning: Several MATLAB routines scale time so that  $f_s=2$  Hz. Weird, non-standard and irritating.

## <span id="page-8-0"></span>z-Transform

1: Introduction [Organization](#page-2-0)[Signals](#page-3-0)Processing [Syllabus](#page-5-0)**Sequences**  Time [S
aling](#page-7-0) ⊲ [z-Transform](#page-8-0)Region of **Convergence**  [z-Transform](#page-11-0) examples Rational [z-Transforms](#page-12-0)Rational [example](#page-13-0) Inverse [z-Transform](#page-14-0) [MATLAB](#page-15-0) routines [Summary](#page-16-0)

The  $z$ -transform converts a sequence,  $\{x[n]\}$ , into a function,  $X(z)$ , of an<br>subition, correlatively description arbitrary complex-valued variable  $z_\cdot$ 

Why do it?

- •Complex fun
tions are easier to manipulate than sequen
es
- •• Useful operations on sequences correspond to simple operations on the  $z\text{-}$ transform:
	- $\circ$ addition, multiplication, scalar multiplication, time-shift, onvolution

• Definition: 
$$
X(z) = \sum_{n=-\infty}^{+\infty} x[n]z^{-n}
$$

<span id="page-9-0"></span>1: Introduction **[Organization](#page-2-0)** [Signals](#page-3-0)Processing [Syllabus](#page-5-0)**Sequences** Time [S
aling](#page-7-0) [z-Transform](#page-8-0)Region of ⊲ Region of [Convergen
e](#page-9-0) [z-Transform](#page-11-0) examples Rational [z-Transforms](#page-12-0)Rational [example](#page-13-0) Inverse [z-Transform](#page-14-0) [MATLAB](#page-15-0) routines [Summary](#page-16-0)

The set of  $z$  for which  $X(z)$  converges is its  $\overline{Region}$  of  $Convergence$   $(\rm ROC)$ .

 $\textsf{Complex analysis} \Rightarrow: \text{ the ROC of a power series (if it exists at all) is always}$ an annular region of the form  $0 \leq R_{min} < |z| < R_{max} \leq \infty$ .

 $X(z)$  will always converge absolutely inside the ROC and may converge on some, all, or none of the boundary.

∘ "converge absolutely" ⇔  $\sum_{n=-\infty}^{+\infty} |x[n]z^{-n}| < \infty$ 

\n- finite length 
$$
\Leftrightarrow R_{min} = 0
$$
,  $R_{max} = \infty$
\n- ROC may included either, both or none of 0 and  $\infty$
\n

- absolutely summable  $\Leftrightarrow X(z)$  converges for  $|z|=1$ .
- right-sided &  $|x[n]| < A \times B^n \Rightarrow R_{max} = \infty$ <br>  $\Rightarrow \pm$  causal  $\Rightarrow X(\infty)$  converges  $\circ$  + causal  $\Rightarrow$   $X(\infty)$  converges
- left-sided &  $|x[n]| < A \times B^{-n} \Rightarrow R_{min} = 0$ <br>  $\therefore$  + anticausal  $\Rightarrow$   $X(0)$  converges

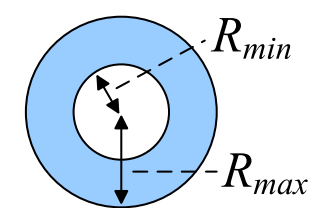

 $\circ$  + anticausal  $\Rightarrow$   $X(0)$  converges

#### Null Region of Convergen
e:

It is possible to define a sequence,  $x[n]$ , whose  $z$ -transform never converges (i.e. the ROC is null). An<br>example is  $x[n] = 1$  . The  $z$  transform is  $Y(z) = \sum z^{-n}$  and it is clear that this fails to senverge for example is  $x[n]\equiv 1$ . The  $z$ -transfom is  $X(z)=\sum z^{-n}$  and it is clear that this fails to converge for<br>any real value of  $z$ any real value of  $z_{\cdot}$ 

#### Convergence for  $x[n]$  causal:

If  $x[n]$  is causal with  $|x[n]| \ <\ A \times B^n$  for some  $A$  and  $B$ , then  $|X(z)| = \ \left| \sum_{n=0}^\infty x[n] z^{-n} \right| \ \leq \ \sum_{n=0}^\infty |x[n]|^2$  $\sum_{n=0}^{\infty} |x[n]z^{-n}|$  and so, for  $|z|=R\geq B$ ,  $|X(z)|\leq \sum_{n=0}^{\infty} AB^nR^{-n}=\frac{A}{1-BR^{-1}}<\infty$ .

#### Convergence for  $x[n]$  right-sided:

If  $x[n]$  is right-sided with  $|x[n]| < A \times B^n$  for some  $A$  and  $B$  and  $x[n] = 0$  for  $n < N,$  then  $x[n] = x[n]$  . Also also then  $N!$  is equal with  $|x[n]| < A \times B^{n+N} = A\,D^{N} \times D^{n}$  . Hence from the provisive result we  $y[n] = x[n-N]$  is causal with  $|y[n]| < A \times B^{n+N} = AB^N \times B^n$ . Hence, from the previous result, we<br>known that  $Y(z)$  converges for  $|z| > B$ . The sutransform  $Y(z)$  is given by  $Y(z) = z^N Y(z)$  so  $Y(z)$ known that  $Y(z)$  converges for  $|z|\geq B$ . The  $z$ -transform,  $X(z)$ , is given by  $X(z)=z^NY(z)$  so  $X(z)$ will converge for any  $B\leq |z|<\infty$  since  $\left|z^N\right|<\infty$  for  $|z|$  in this range.

<span id="page-11-0"></span>The sample at  $n=0$  is indicated by an open circle.

| $u[n]$                       | $\ldots$ | $\vdots$ | $\ldots$ |                     |                    |                       |                    |          |          |          |          |          |          |          |          |          |          |          |          |          |          |          |          |          |          |          |          |          |          |          |          |          |          |          |          |          |          |          |
|------------------------------|----------|----------|----------|---------------------|--------------------|-----------------------|--------------------|----------|----------|----------|----------|----------|----------|----------|----------|----------|----------|----------|----------|----------|----------|----------|----------|----------|----------|----------|----------|----------|----------|----------|----------|----------|----------|----------|----------|----------|----------|----------|
| $x[n]$                       | $\ldots$ | $\ldots$ | $\ldots$ | $2z^2 + 2 + z^{-1}$ | $0 <  z  < \infty$ |                       |                    |          |          |          |          |          |          |          |          |          |          |          |          |          |          |          |          |          |          |          |          |          |          |          |          |          |          |          |          |          |          |          |
| $x[n-3]$                     | $\ldots$ | $\ldots$ | $\ldots$ | $\ldots$            | $z^{-3}$           | $(2z^2 + 2 + z^{-1})$ | $0 <  z  < \infty$ |          |          |          |          |          |          |          |          |          |          |          |          |          |          |          |          |          |          |          |          |          |          |          |          |          |          |          |          |          |          |          |
| $\alpha^n u[n]_{\alpha=0.8}$ | $\ldots$ | $\vdots$ | $\vdots$ | $\ldots$            | $\ldots$           | $\ldots$              | $\ldots$           | $\ldots$ | $\ldots$ | $\ldots$ | $\ldots$ | $\ldots$ | $\ldots$ | $\ldots$ | $\ldots$ | $\ldots$ | $\ldots$ | $\ldots$ | $\ldots$ | $\ldots$ | $\ldots$ | $\ldots$ | $\ldots$ | $\ldots$ | $\ldots$ | $\ldots$ | $\ldots$ | $\ldots$ | $\ldots$ | $\ldots$ | $\ldots$ | $\ldots$ | $\ldots$ | $\ldots$ | $\ldots$ | $\ldots$ | $\ldots$ | $\ldots$ |

Note: Examples 4 and 5 have the same z-transform but different ROCs. Geometric Progression:  $\sum_{n=q}^{r} \alpha^n z^{-n} = \frac{\alpha^q z^{-q} - \alpha^{r+1} z^{-r-1}}{1 - \alpha z^{-1}}$ 

DSP and Digital Filters  $(2016-8746)$  Introduction: 1  $-$  11  $/$  16

<span id="page-12-0"></span>1: Introduction [Organization](#page-2-0)[Signals](#page-3-0)Processing [Syllabus](#page-5-0)**Sequences** Time [S
aling](#page-7-0) [z-Transform](#page-8-0)Region of **Convergence**  [z-Transform](#page-11-0) examples  $\triangleright$  [z-Transforms](#page-12-0) Rational [example](#page-13-0)Rational Inverse [z-Transform](#page-14-0) [MATLAB](#page-15-0) routines [Summary](#page-16-0)

Most  $z$ -transforms that we will meet are rational polynomials with real coefficients, usually one polynomial in  $z^{-1}$  divided by another.

$$
G(z) = g \frac{\prod_{m=1}^{M} (1 - z_m z^{-1})}{\prod_{k=1}^{K} (1 - p_k z^{-1})} = gz^{K - M} \frac{\prod_{m=1}^{M} (z - z_m)}{\prod_{k=1}^{K} (z - p_k)}
$$

Completely defined by the <mark>poles</mark>, zeros and gain.

The  $\sf absol$ ute values of the poles define the  $\sf ROCs$ :  $\exists R+1$  different ROCs where  $R$  is the number of distinct pole magnitudes.

Note: There are  $K - M$  zeros or  $M - K$  poles at  $z = 0$  (easy to overlook)

<span id="page-13-0"></span>1: Introduction [Organization](#page-2-0)[Signals](#page-3-0) [Pro
essing](#page-4-0)[Syllabus](#page-5-0) [Sequen
es](#page-6-0) Time [S
aling](#page-7-0) [z-Transform](#page-8-0)Region of **Convergence**  [z-Transform](#page-11-0) examples Rational [z-Transforms](#page-12-0)⊲ Rational [example](#page-13-0) Inverse [z-Transform](#page-14-0) [MATLAB](#page-15-0) routines [Summary](#page-16-0)

$$
G(z) = \frac{8 - 2z^{-1}}{4 - 4z^{-1} - 3z^{-2}}
$$
  
Poles/Zeros:  $G(z) = \frac{2z(z - 0.25)}{(z + 0.5)(z - 1.5)}$   
 $\Rightarrow$  Poles at  $z = \{-0.5, +1.5\}$ ,  
Zeros at  $z = \{0, +0.25\}$ 

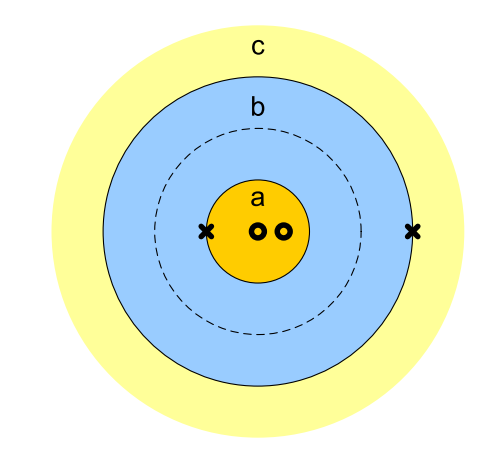

Partial Fractions: 
$$
G(z) = \frac{0.75}{1+0.5z^{-1}} + \frac{1.25}{1-1.5z^{-1}}
$$

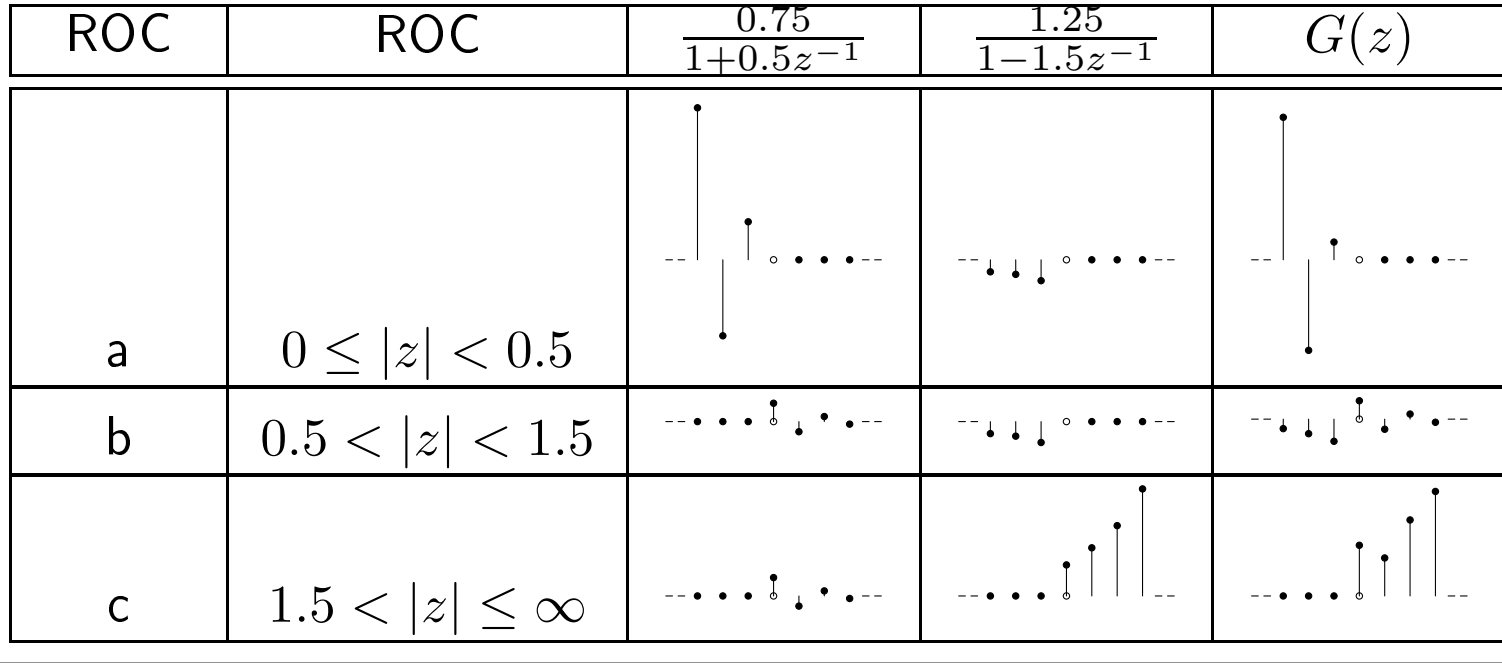

Proof:

<span id="page-14-0"></span>1: Introduction [Organization](#page-2-0)[Signals](#page-3-0)Processing [Syllabus](#page-5-0)**Sequences** Time [S
aling](#page-7-0) [z-Transform](#page-8-0)Region of **Convergence**  [z-Transform](#page-11-0) examples Rational [z-Transforms](#page-12-0)Rational [example](#page-13-0) $\triangleright$  [z-Transform](#page-14-0) [MATLAB](#page-15-0) routines Inverse[Summary](#page-16-0)

 $g[n] = \frac{1}{2\pi j} \oint G(z) z^{n-1} dz$  where the integral is anti-clockwise around a circle within the ROC,  $z=Re^{j\theta}$ .

$$
\frac{1}{2\pi j} \oint G(z) z^{n-1} dz = \frac{1}{2\pi j} \oint \left( \sum_{m=-\infty}^{\infty} g[m] z^{-m} \right) z^{n-1} dz
$$
  

$$
\stackrel{\text{(i)}}{=} \sum_{m=-\infty}^{\infty} g[m] \frac{1}{2\pi j} \oint z^{n-m-1} dz
$$
  

$$
\stackrel{\text{(ii)}}{=} \sum_{m=-\infty}^{\infty} g[m] \delta[n-m] = g[n]
$$

(i) depends on the circle with radius  $R$  lying within the ROC (ii) Cauchy's theorem:  $\frac{1}{2\pi j}\oint z^{k-1}dz=\delta[k]$  for  $z=Re^{j\theta}$  anti-clockwise.  $d z$  $\frac{dz}{d\theta} = jRe^{j\theta} \Rightarrow \frac{1}{2\pi j} \oint z^{k-1} dz = \frac{1}{2\pi j} \int_{\theta=0}^{2\pi} R^{k-1} e^{j(k-1)\theta} \times jRe^{j\theta} d\theta$  $=\frac{R^k}{2\pi}$  $\int_{\frac{L}{\pi}}^{2\pi} \int_{\theta=0}^{2\pi} e^{jk\theta} d\theta$ = $R^k\delta(k) = \delta(k)$  [ $R^0 = 1$ ]

In practice use a combination of partial fractions and table of  $z$ -transforms.

<span id="page-15-0"></span>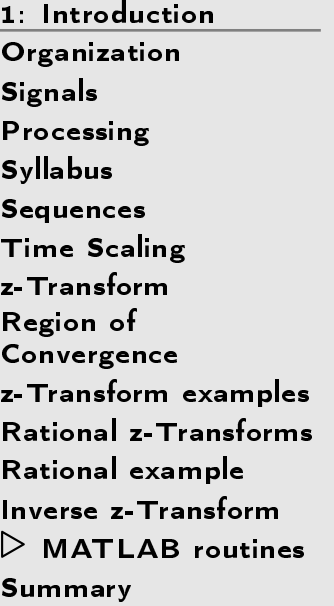

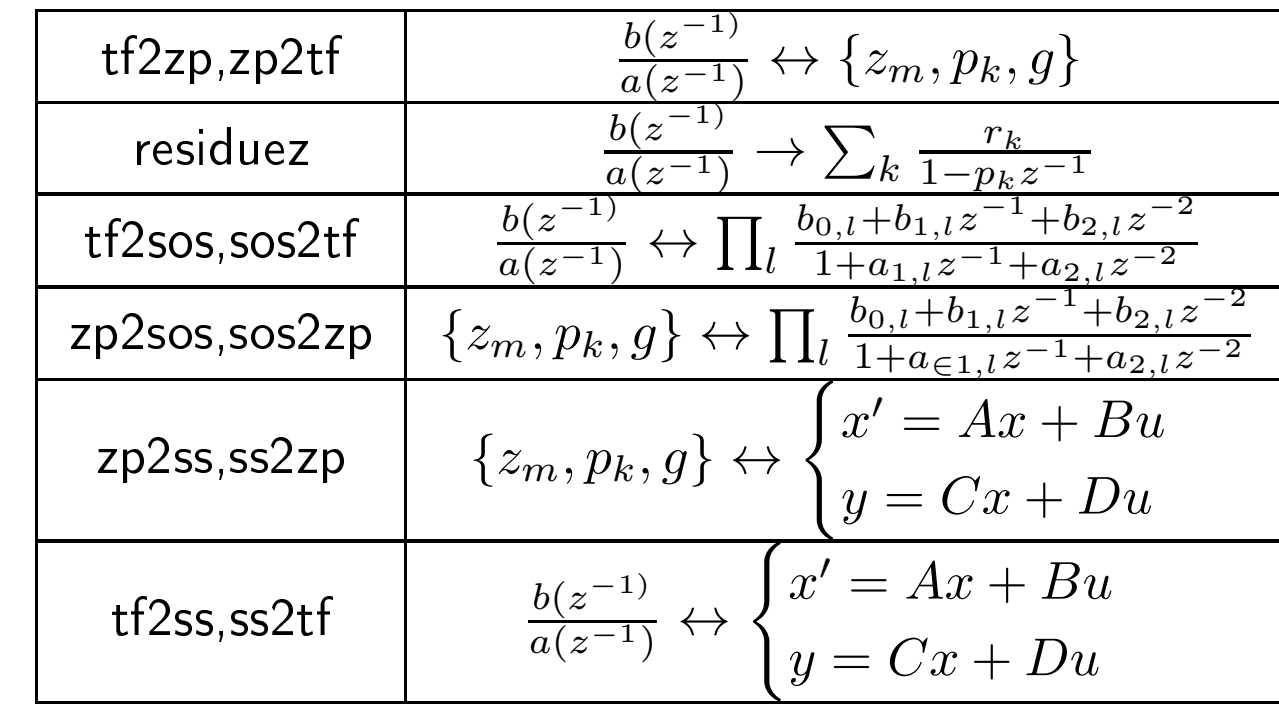

#### <span id="page-16-0"></span>Summary

- 1: Introduction
- [Organization](#page-2-0)
- [Signals](#page-3-0)
- Processing
- [Syllabus](#page-5-0)
- **Sequences**
- Time [S
aling](#page-7-0)
- [z-Transform](#page-8-0)
- Region of
- **Convergence**  [z-Transform](#page-11-0) examples Rational [z-Transforms](#page-12-0)Rational [example](#page-13-0)
- Inverse [z-Transform](#page-14-0)
- [MATLAB](#page-15-0) routines
- $\triangleright$  [Summary](#page-16-0)
- •• Time scaling: assume  $f_s=1$  so  $-\pi<\omega\leq\pi$
- •• z-transform:  $X(z) = \sum_{n=-\infty}^{+\infty} x[n]^{-n}$
- •• ROC:  $0 \le R_{min} < |z| < R_{max} \le \infty$  $\circ$ Causal:  $\infty \in \text{ROC}$ 
	- $\circ$  $\circ$  Absolutely summable:  $|z|=1 \in \mathsf{ROC}$
- Inverse *z*-transform:  $g[n] = \frac{1}{2\pi j} \oint G(z) z^{n-1} dz$ 
	- $\circ$ o Not unique unless ROC is specified
	- $\circ$ Use partial fractions and/or a table

For further details see Mitra:1 & 6.